## **Proyecto México Conectado**

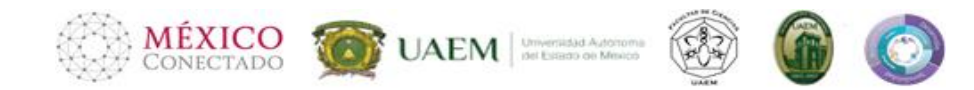

Estrategia Digital de México para el Acceso a las TIC's

## **PASOS PARA CONECTARSE A INTERNET**

*Facultad de Ciencias | UAEM*

El servicio de acceso a Internet "México Conectado" funciona haciendo uso de tecnología inalámbrica WiFi que opera en la banda de 2.4GHz, por lo que todos los elementos de red que cuenten con esta interfaz podrán acceder a la red de Internet de manera inalámbrica.

## **Procedimiento de Conexión**

En el momento en que el dispositivo se encuentre dentro del área de cobertura del Punto de Acceso, deberá seleccionar en el dispositivo la red la opción "MX\_Conectado E", este dispositivo es de libre acceso (no requiere clave), por lo que a partir de este momento el dispositivo estará conectado a la red de "México Conectado".

Debe realizar los siguientes pasos para poder navegar:

**1.** Identificar el icono de acceso a internet inalámbrico

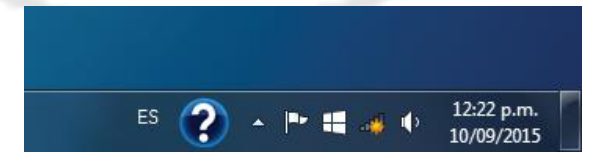

**2.** Identificar el servicio inalámbrico MXConectado-E y seleccionar dicha opción en el botón "Conectar".

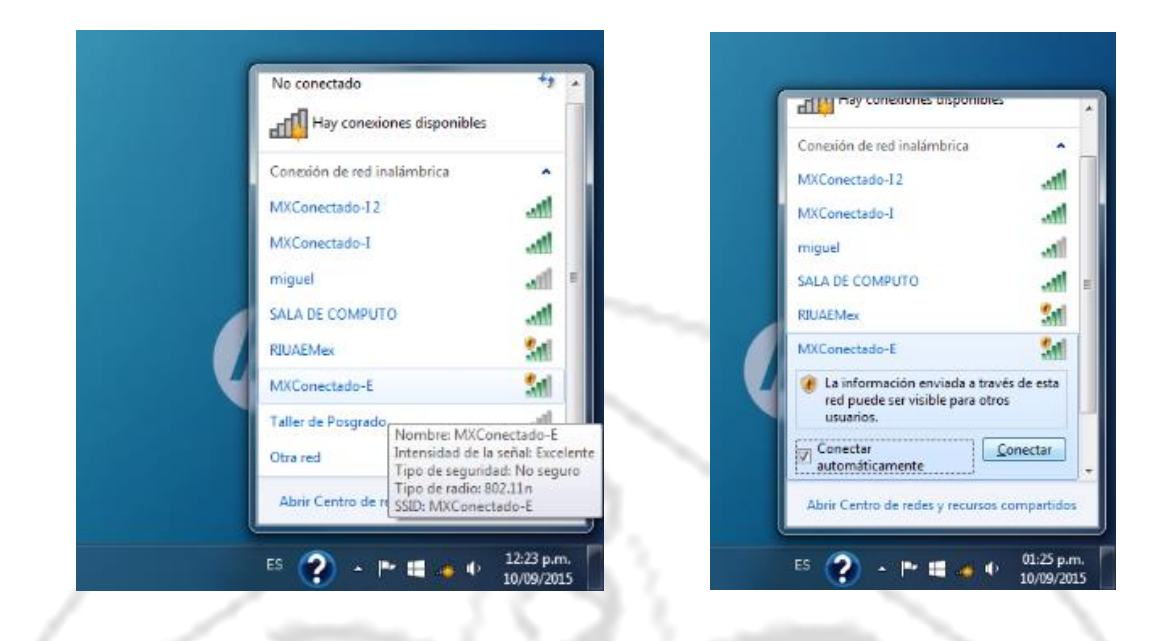

**3.** Esperar unos instantes hasta que aparezca la imagen siguiente.

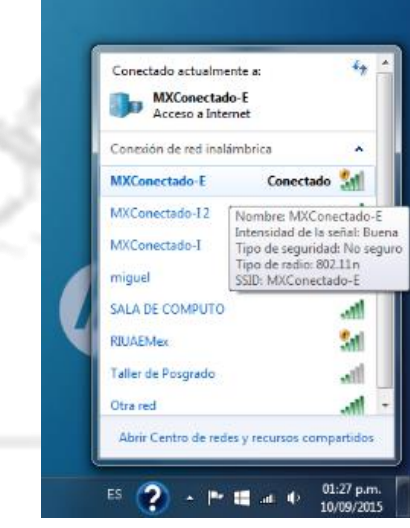

**4.** Posteriormente abrir, preferentemente, el navegador "Internet Explorer"

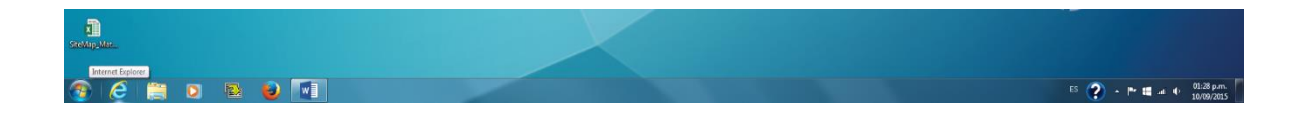

- **B** http://172.16.5.1688  $D - C$   $\oplus$  BIENVENIDO A MEXICO CO...  $\times$ los **v** a al Crisis de confianza pe... v **MÉXICO SCT** MÉXICO **RÍA DE COMUNI<br>Y TRANSPORTE** México Conectado es un programa del Gobierno de la República, que<br>brinda acceso a Internet en escuelas, clínicas, bibliotecas, parques y otros sitios públicos del país. A través de México Conectado puedes desde el primer clic descubrir un mundo de posibilidades. ilnternet es tu derecho! Haz clic y descubre lo que puedes lograr. www.mexicoconectado.gob.mx Escribe los caracteres de la imagen fhphk  $\overline{\phantom{a}}$ Políticas del servicio Click para navegar Total de usuarios: 0 0 0 0 0 0 0 0 4 0 ¡Bienvenido! **MÉXICO** listo para h **DIGITAL**  $\overline{2}$  $\sim$  P III at  $\Phi = \frac{01:30 \text{ pu}}{10/09/20}$ **6.** Ingresar los caracteres que se indican y hacer "clic" en el botón "Click para navegar"
- **5.** Aparecerá la imagen de "México Conectado":

← © ® http://172163.168887/portal?f etype=welcom Q + C G BIENVENIDO A MEXICO CO... x  $\overline{a}$  Sitios superidos  $\overline{a}$  Crisis de confianza pe... **MÉXICO** SCT MÉXICO CONECTADO **ELA DE COMUNI**<br>Y TRANSPORTE México Conectado es un programa del Gobierno de la República, que<br>brinda acceso a Internet en escuelas, clínicas, bibliotecas, parques y<br>otros sitios públicos del país. A través de México Conectado puedes<br>desde el primer c ilnternet es tu derecho! Haz clic y descubre lo que puedes lograr. www.mexicoconectado.gob.m> Escribe los caracteres de la image  $\times$  -flight fhphk Políticas del servicio Click para navegar Total de usuarios: 0 0 0 0 0 0 0 0 4 0 ¡Bienvenido! **MÉXICO** Estás listo para hacer clici **DIGITAL DEDDD** ES  $\bigcirc$  + P II = 0.30 p.m. **7.** Mostrará información de inicio del servicio con el tiempo de Inicio y Finalización para navegar en Internet.

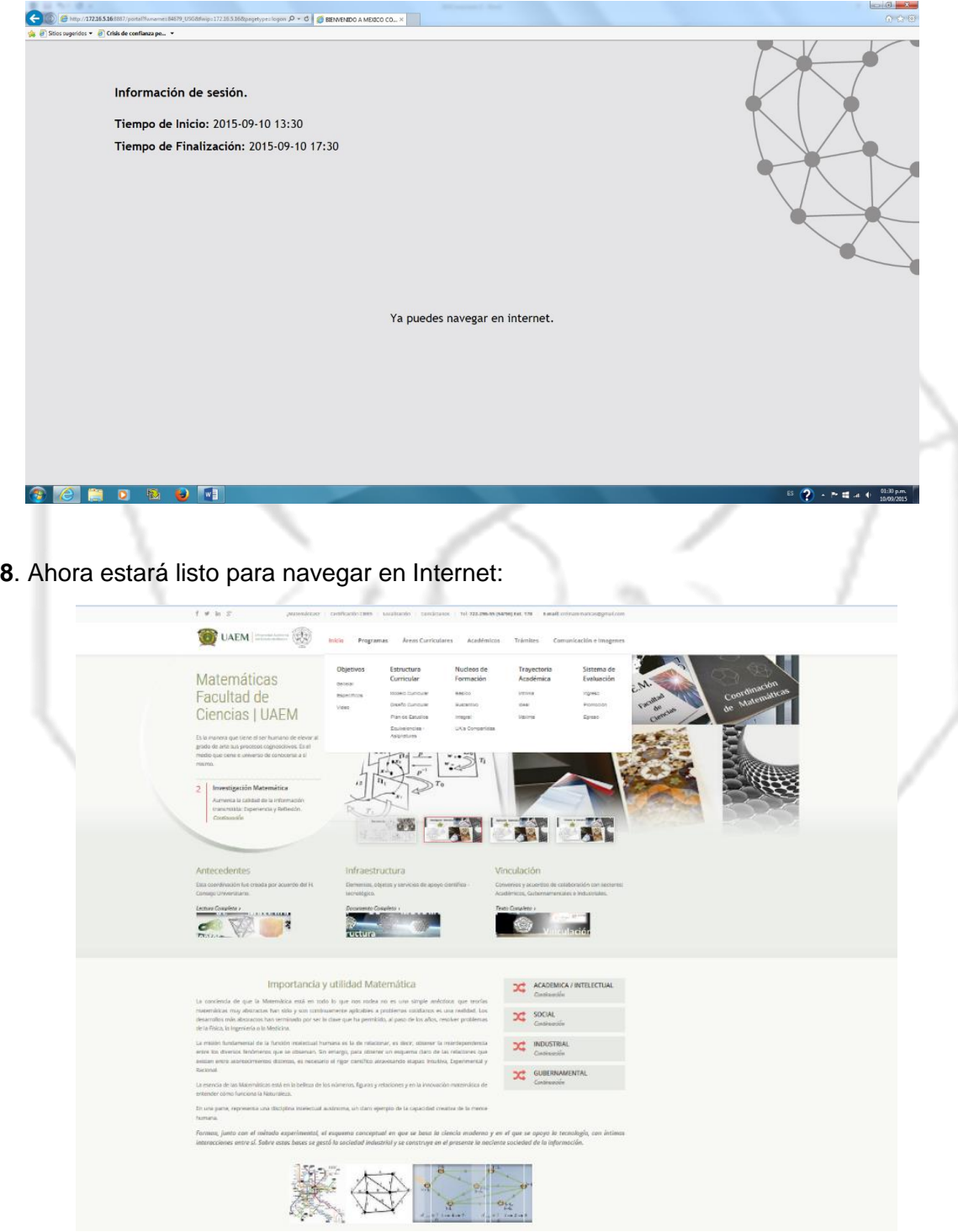

## **Linkografía**

- 1. http://mexicoconectado.gob.mx/
- 2. https://mexicoconectado.udg.mx/
- 3. http://pmc.gob.mx/
- 4. https://www.facebook.com/PuntoMexicoConectado